Page 1 sur 3

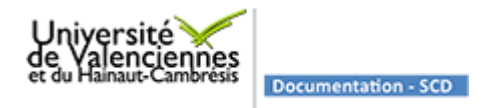

## Mise à jour la plus récente : 30/06/2012

## **Le mémo du doctorant : le dépôt de thèse à la bibliothèque. Avant la soutenance.**

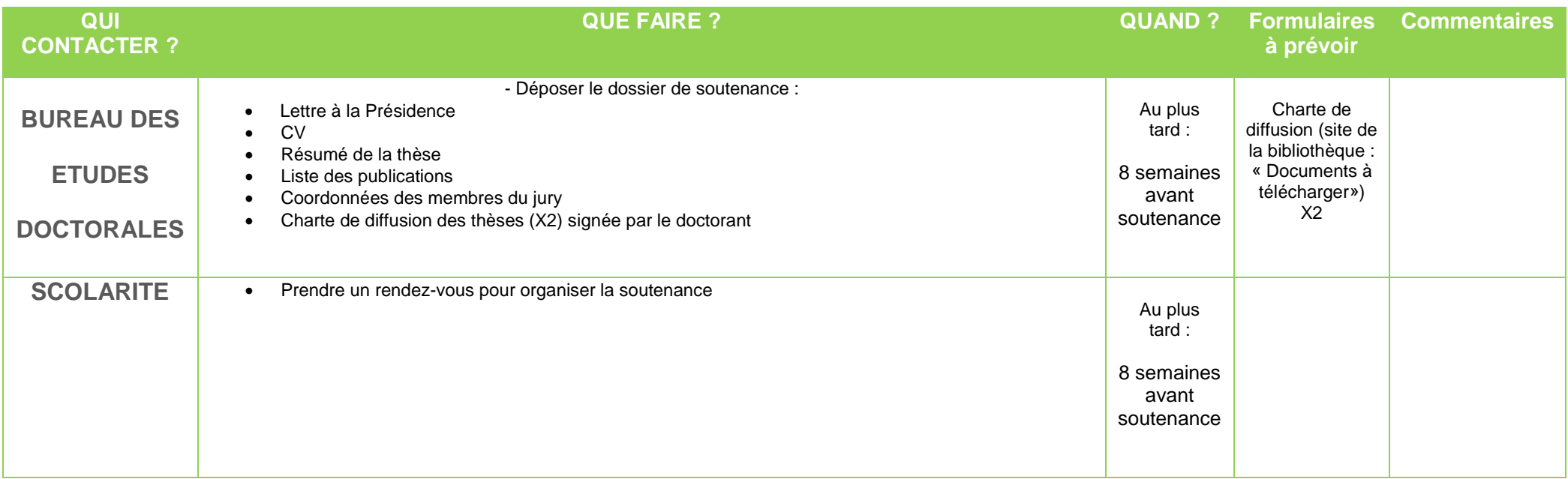

Page 2 sur 3

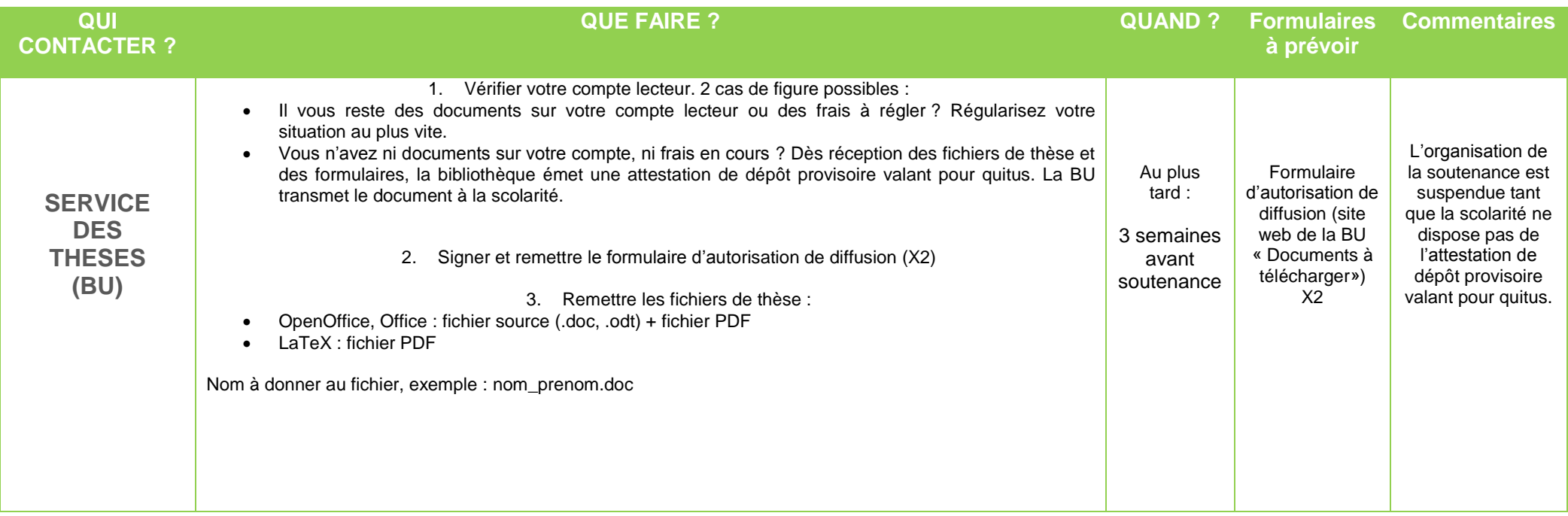

Page 3 sur 3

## **Le mémo du doctorant : le dépôt de thèse à la bibliothèque. Après la soutenance.**

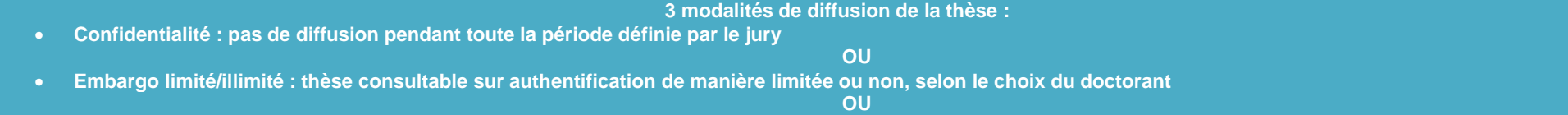

**Internet : thèse consultable depuis le site web de l'UVHC, Dart Europe, le portail national des thèses, TEL, etc.**

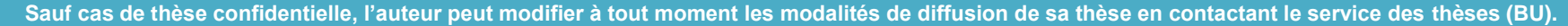

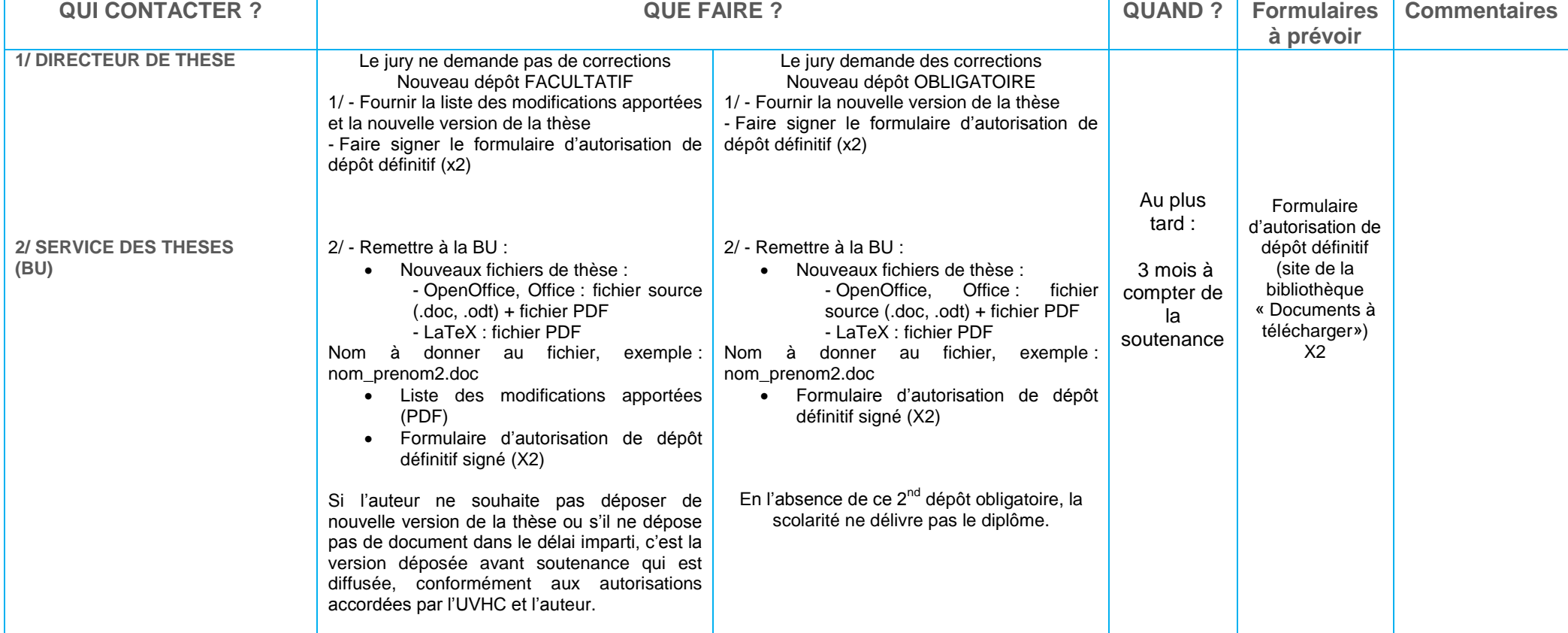